///IR Temperature read for multiple sensors

//Jacob Miller 12/7/2017

//updated for different number of sensors 18 April 2018

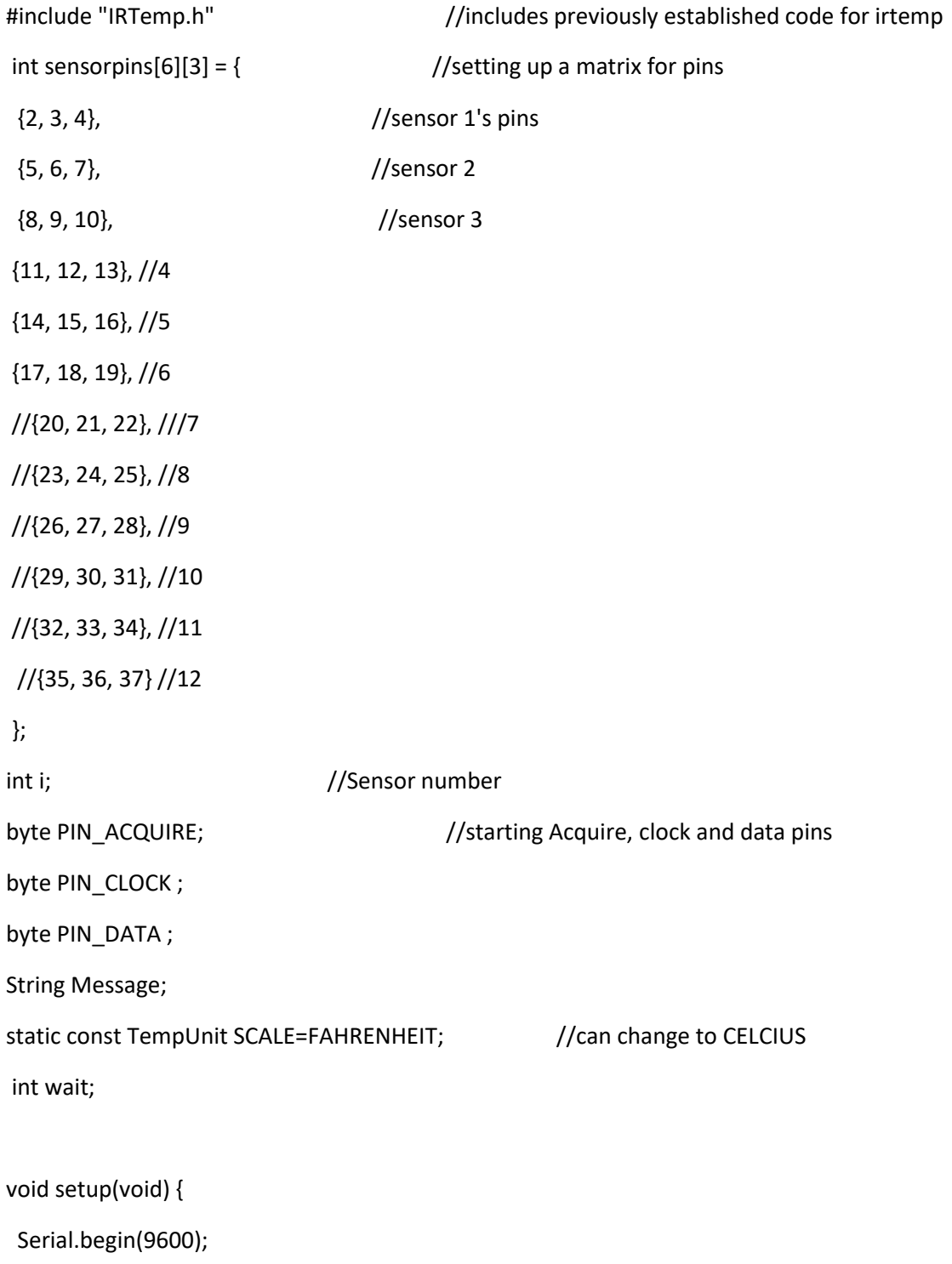

```
 }
```

```
void loop(void) {
 Message = "";
 for(i=0;i<6;i++){ //For loop set up for only 6 sensors for expo
PIN_DATA = sensorpins[i][2];
PIN_CLOCK = sensorpins[i][1];
PIN_ACQUIRE = sensorpins[i][0];
IRTemp irTemp(PIN_ACQUIRE, PIN_CLOCK, PIN_DATA); //use these pins to retreive the information
 float irTemperature = irTemp.getIRTemperature(SCALE);
 if (!isnan(irTemperature)) {
   Message = Message + String(irTemperature) + ",";
  delay(200); \frac{1}{2} //!!!important delay for clock with Labview
   float ambientTemperature = irTemp.getAmbientTemperature(SCALE); //retrieve information from 
ambient
   Message = Message + String(ambientTemperature) + ",";
  delay(200);
 }
  else{
   Message = Message + ",,";
 }
```

```
}
```
Serial.println(Message); //output is a string of however many sensors are connected separated by commas. Labview sorts out commas.

```
//if (Serial.available() > 0) {
```

```
 // read the incoming byte:
 // wait = Serial.readString().toInt(); 
 // } 
 // else {
 // wait = 1000;
11
```
delay(1000);

}